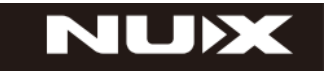

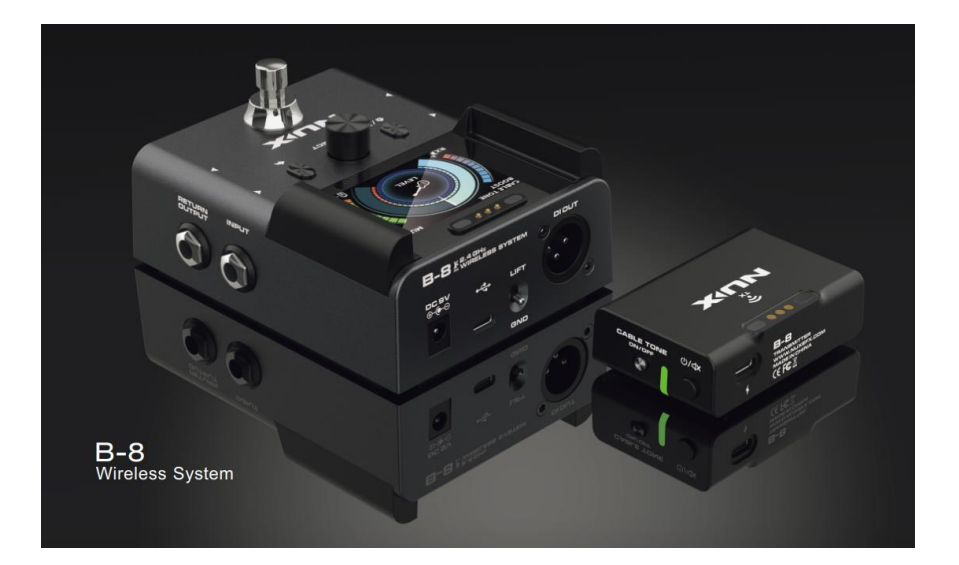

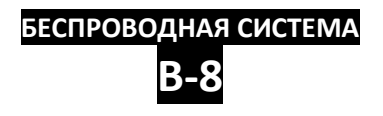

# **РУКОВОДСТВО ПО ЭКСПЛУАТАЦИИ**

### **ПРЕДУПРЕЖДЕНИЕ:** ПРОЧТИТЕ ДАННЫЕ ИНСТРУКЦИИ, ПРЕЖДЕ ЧЕМ ИСПОЛЬЗОВАТЬ УСТРОЙСТВО

♦ Используйте только поставляемые в комплекте источник и шнур питания. Если Вы не знаете параметры питания в сети общего пользования, свяжитесь с дилером или местным поставщиком электроэнергии.

♦ Не отламывайте клемму заземления от шнура питания.

♦ Не пытайтесь поставить на предохранитель «жучка» или использовать предохранитель другого номинала.

♦ Не пытайтесь ремонтировать устройство самостоятельно, так как снятие крышек может подвергнуть Вас опасности электрошока и другим рискам.

♦ Позвольте квалифицированным специалистам заняться ремонтом.

Ремонт необходим в том случае, если устройство каким-либо образом было повреждено, например если был поврежден штепсель или шнур питания, в устройство попала жидкость или посторонние объекты, устройство было подвержено воздействию дождя или сырости, не функционирует нормально или было уронено.

♦ Не удаляйте средства безопасности с поляризованного штепселя или штепселя с заземлением. Поляризованный штепсель это штепсель, один из щупов которого шире другого (*при питании от 110 вольт*). Штепсель с заземлением оснащен двумя щупами и одним хвостовиком заземления. Широкий щуп и третий хвостовик сделаны для безопасности. Если поставляемый в комплекте штепсель не подходит к розетке питания, проконсультируйтесь с электриком по поводу замены розетки.

♦ Не пользуйтесь устройством в сырых или влажных условиях.

♦ Шнур питания следует отключить от розетки, если Вы не пользуетесь устройством в течение долгого промежутка времени.

♦ Не наступайте на шнур и избегайте перегибов, особенно близко к штепселю и гнезду устройства.

♦ Когда приборный или сетевой штепсель используются для выключения устройства, включатель самого устройства останется в положении ВКЛЮЧЕНО.

# **ПЕРЕД НАЧАЛОМ ЭКСПЛУАТАЦИИ**

#### **ПРЕДУПРЕЖДЕНИЕ**

Во избежание пожара или поражения электрическим током не подвергайте устройство воздействию дождя или влаги.

#### **ВНИМАНИЕ**

Данное оборудование было протестировано и признано соответствующим ограничениям для цифрового устройства класса B в соответствии с частью 15 правил FCC. Эксплуатация допускается при соблюдении следующих двух условий:

(1) Данное устройство не может создавать вредные помехи и (2) устройство должно принимать любые полученные интерференции, включая помехи, которые могут вызвать нежелательное воздействие. юбые изменения или модификации, явно не одобренные стороной, ответственной за соответствие, могут лишить пользователя права на эксплуатацию оборудования.

ПРИМЕЧАНИЕ. Данное оборудование было проверено и признано соответствующим ограничениям для цифровых устройств класса B в соответствии с частью 15 правил FCC. Эти ограничения предназначены для обеспечения разумной защиты от вредных помех в жилых помещениях. Это оборудование генерирует, использует и может излучать радиочастотную энергию и, если оно установлено и используется не в соответствии с инструкциями, может создавать вредные помехи для радиосвязи. Тем не менее, нет никакой гарантии, что помехи не возникнут при корректной установке.

Если это оборудование создает вредные помехи для приема радио или телевидения, что можно определить, выключив и включив оборудование, пользователю рекомендуется попытаться устранить помехи одним или несколькими из следующих способов:

- Переориентировать или переместить приемную антенну.

- Увеличить расстояние между оборудованием и приемником.

- Подключить оборудование к розетке в цепи, отличной от той, к которой подключен приемник.

- Советуйтесь с дилером или опытным радио/телевизионным техником. Устройство было оценено на соответствие общему требованию радиочастотного воздействия. Устройство может использоваться в условиях портативного воздействия без ограничений.

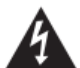

Символ молнии в треугольнике означает "Осторожно! Высокое напряжение!" Это указывает на наличие информации о рабочем напряжении и потенциальных рисках поражения электрическим током.

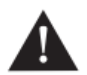

Восклицательный знак в треугольнике означает «Осторожно!» Пожалуйста, прочитайте информацию рядом со всеми предупредительными знаками.

## **ВВЕДЕНИЕ**

Благодарим Вас за приобретение беспроводной системы NUX B-8. Поздравляем Вас с этим выбором! Пожалуйста, найдите время и прочтите эту инструкцию по эксплуатации для наиболее эффективного использования устройства.

# **ОБЗОР СИСТЕМЫ**

NUX B-8 — это беспроводная система с автоматической настройкой, частотой вещания без помех 2,4 ГГц и высококачественным звуком 24 бит 48 кГц. Задержка передачи сигнала составляет всего 2,5 мс при максимальной производительности. Дальность действия составляет до 60 метров (200 футов). Подходит для всех типов электрогитар, электроакустических гитар, бас-гитар и различных инструментов с электрическими звукоснимателями.

Удобная система согласования упрощает использование: просто включите TX и RX, и они будут сопряжены в течение нескольких секунд. Каждый беспроводной комплект имеет уникальный алгоритм сопряжения, он автоматически обнаруживает друг друга и настраивает собственные идентификаторы.

NUX B-8 также оснащена встроенным усилителем и хорошо продуманным цифровым тюнером с режимами настройки Chromatic, Guitar Standard, Guitar Compensated и Bass, которые очень полезны для музыкантов при выступлениях на сцене.

# **ОСОБЕННОСТИ**

- Диапазон рабочих частот: 2400-2483,5 МГц
- Качество звука: 24 бит/48 кГц
- Рабочее расстояние: В помещении: обычно до 30 м (100 футов) максимум до 60 м (200 футов) На открытом воздухе: обычно до 20 м (65 футов) максимум до 50 м (165 футов)

- Частотный диапазон: 20 Гц-20 кГц
- Задержка: ≥2,5 мс
- КНИ + шум: менее 0,01% при 1 кГц
- Аккумулятор TX: срок службы до 6,5 часов
- Точность настройки: ± 1 цент
- Диапазон настройки: от F#0 до C8.
- Режим настройки: хроматический, гитарный стандарт, гитарная компенсация, бас
- Уровень усиления: 0–12 дБ

# **ПАНЕЛЬ УПРАВЛЕНИЯ И ВХОДЫ/ВЫХОДЫ**

#### **Передатчик (TX)**

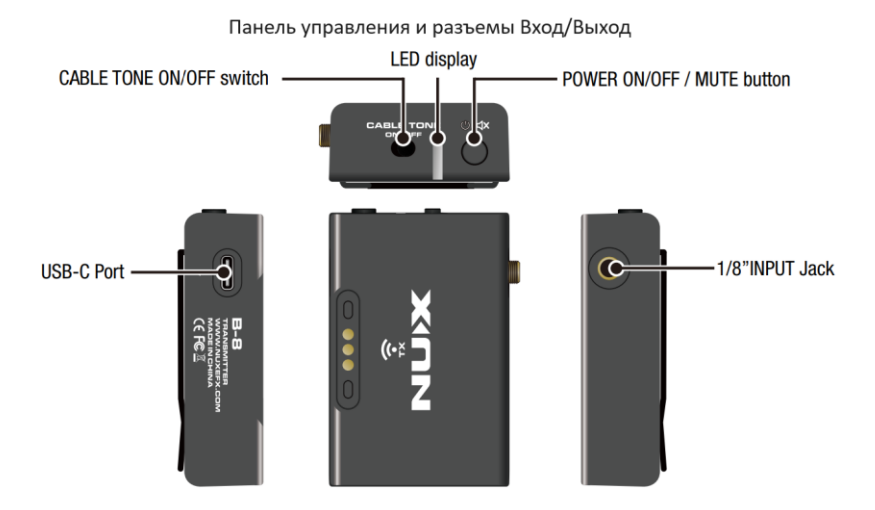

#### **Кнопка POWER ON/OFF/MUTE**

Нажмите и удерживайте кнопку питания, чтобы включить трансмиттер. Когда TX включен и сопряжен с RX, вы можете нажать эту кнопку, чтобы отключить аудиовыход.

#### **Переключатель CABLE TONE ON/OFF**

В TX реализована имитация тона кабеля, которая обычно используется некоторыми гитаристами для получения более теплого звука. Если вы этого хотите, вы можете потянуть переключатель и включить его.

#### **ЖК дисплей**

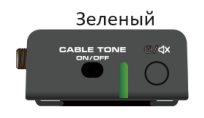

При включении TX загорается светодиодный дисплей: Зеленый: уровень заряда батареи >75%. Когда TX находится в процессе сопряжения с RX, светодиод мигает зеленым. Когда TX соединяется с RX, светодиод горит зеленым.

При включении TX загорается светодиодный дисплей: Оранжевый: 75%> уровень заряда батареи>50% Когда передатчик заряжается, светодиод горит красным.

Красный

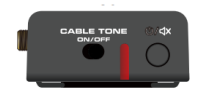

При включении TX загорается светодиодный дисплей: Красный: 50%>уровень заряда>15% Мигающий красный: 15%>уровень заряда>0% (передача скоро отключится).

Если передатчику не удается выполнить сопряжение с приемником, светодиод мигает красным.

Когда TX находится в режиме MUTE, светодиод горит красным.

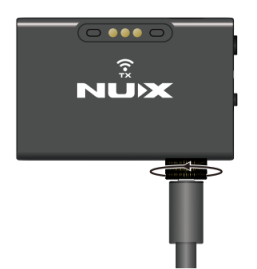

#### **Разъем 1/8"INPUT**

Подключите гитару или любой инструмент с аудиовыходом 1/4 дюйма к разъему INPUT.

\*Поверните гайку, чтобы зафиксировать кабель на разъеме INPUT.

#### **Порт USB-C**

Этот порт USB-C используется для зарядки передатчика. Пожалуйста, подключите его к адаптеру 5В/500мА (или более) для зарядки передатчика.

#### **Приемник (RX)**

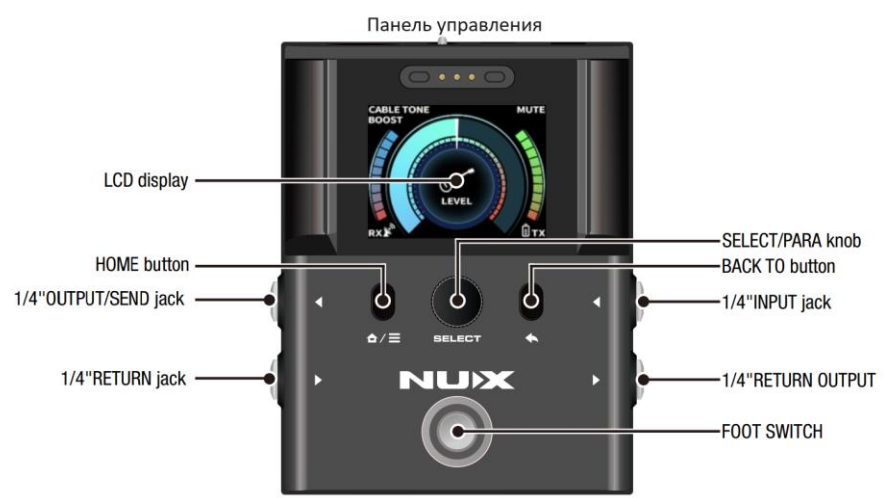

Разъемы Входа/Выхода

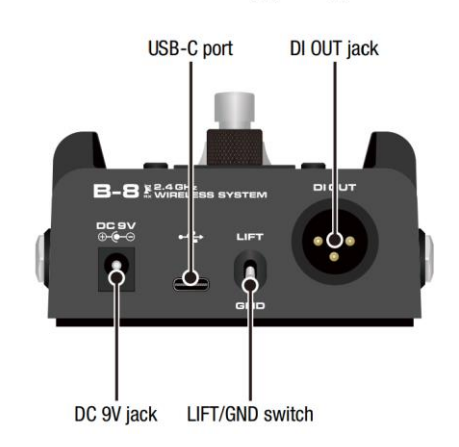

#### **ЖК дисплей**

Цветной ЖК-дисплей высокой четкости.

#### **Кнопка HOME**

Нажмите ее, чтобы вернуться на главный экран.

#### **Ручка SELECT/PARA**

Нажмите ее, чтобы войти в настройку или подтвердить настройку. Поверните ее, чтобы выбрать элемент или настроить параметры.

#### **Кнопка BACK TO**

Нажмите ее, чтобы вернуться к настройкам.

#### **НОЖНОЙ ПЕРЕКЛЮЧАТЕЛЬ**

Нажмите его, чтобы включить/выключить ТЮНЕР (по умолчанию) или BOOSTER.

#### **Разъем постоянного тока 9В**

Подключите прилагаемый адаптер (ACD-006A) к этому разъему, чтобы включить RX.

#### **Порт USB-C**

Подключите RX к компьютеру с помощью USB-кабеля, чтобы обновить прошивку.

#### **Разъем DI OUT**

Это для сбалансированного выходного сигнала. С помощью разъема DI OUT вы можете подключить RX к усилителю, микшеру или аудиоинтерфейсу с помощью балансного кабеля.

#### **Переключатель LIFT/GND**

Переключение между поднятым и заземленным выходом DI.

#### **Разъем 1/4"OUTPUT/SEND**

Подключите RX к усилителю с помощью этого разъема. Вы можете подключить педали эффектов к RX с помощью этого разъема для SEND (отправить сигнал на педали эффектов).

#### **Разъем 1/4"RETURN**

Вы можете подключить педали эффектов к RX с помощью этого разъема для RETURN (возврат сигнала с педалей эффектов на RX).

#### **Разъем 1/4"RETURN OUTPUT**

При использовании SEND/RETURN для подключения педалей эффектов к RX подключите RX к усилителю с помощью этого разъема.

#### **Разъем 1/4"INPUT**

Когда передатчик выключен, вы можете подключить гитару или инструмент к разъему INPUT.

Когда вы подключаете кабель диаметром 1/4 дюйма к этому разъему, RX обнаружит его и переключится в режим «CABLE IN». В этом режиме вы можете получить доступ только к настройкам TUNER, DISPLAY и TUNER.

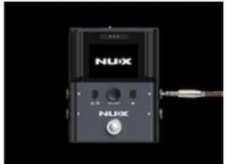

Cable in mode

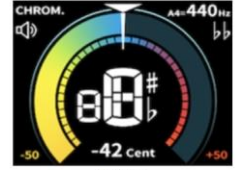

**Tuner** 

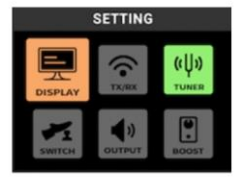

**Display setting** 

### **УПРАВЛЕНИЕ**

Провести сопряжение B-8 очень легко, поскольку он уже настроен на заводе. Просто включите передатчик и приемник; они должны быстро обнаружить друг друга и автоматически выбрать лучший канал для установления стабильного соединения.

1. Нажмите и удерживайте кнопку питания, чтобы включить передатчик и включить приемник, после чего TX и RX будут автоматически сопряжены друг с другом.

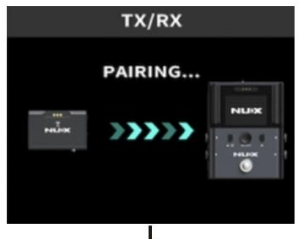

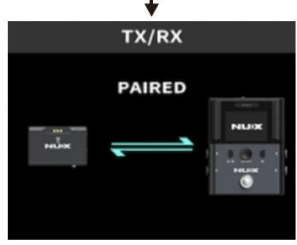

2. Приемник покажет на экране уровень входного сигнала, уровень передачи сигнала и уровень заряда батареи передатчика.

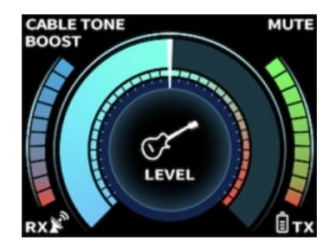

3. Подключите кабель к входному разъему 1/8 дюйма передатчика и поверните гайку, чтобы закрепить кабель на передатчике.

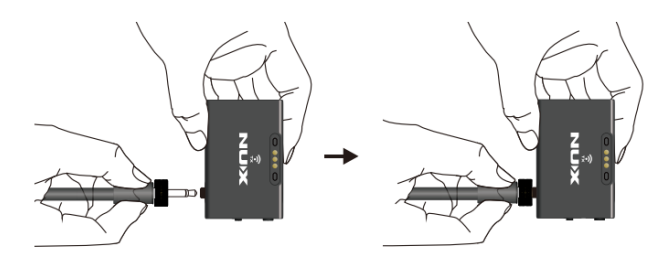

4. Закрепите передатчик на вашем ремне.

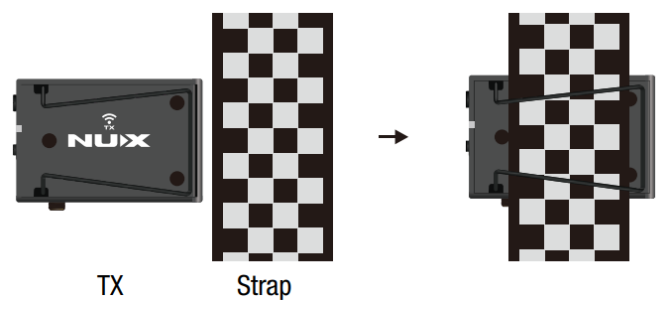

5. Для достижения наилучшей производительности передачи закрепите передатчик на ремешке и используйте его, как показано ниже. Таким образом, передатчик будет находиться на расстоянии от вашего тела, что удобно для передачи.

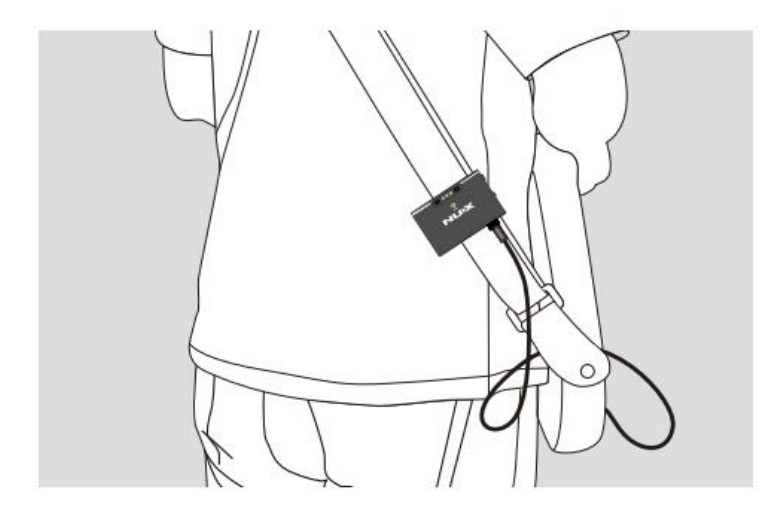

6. Подключите RX к усилителю или микшеру. Наслаждайтесь!

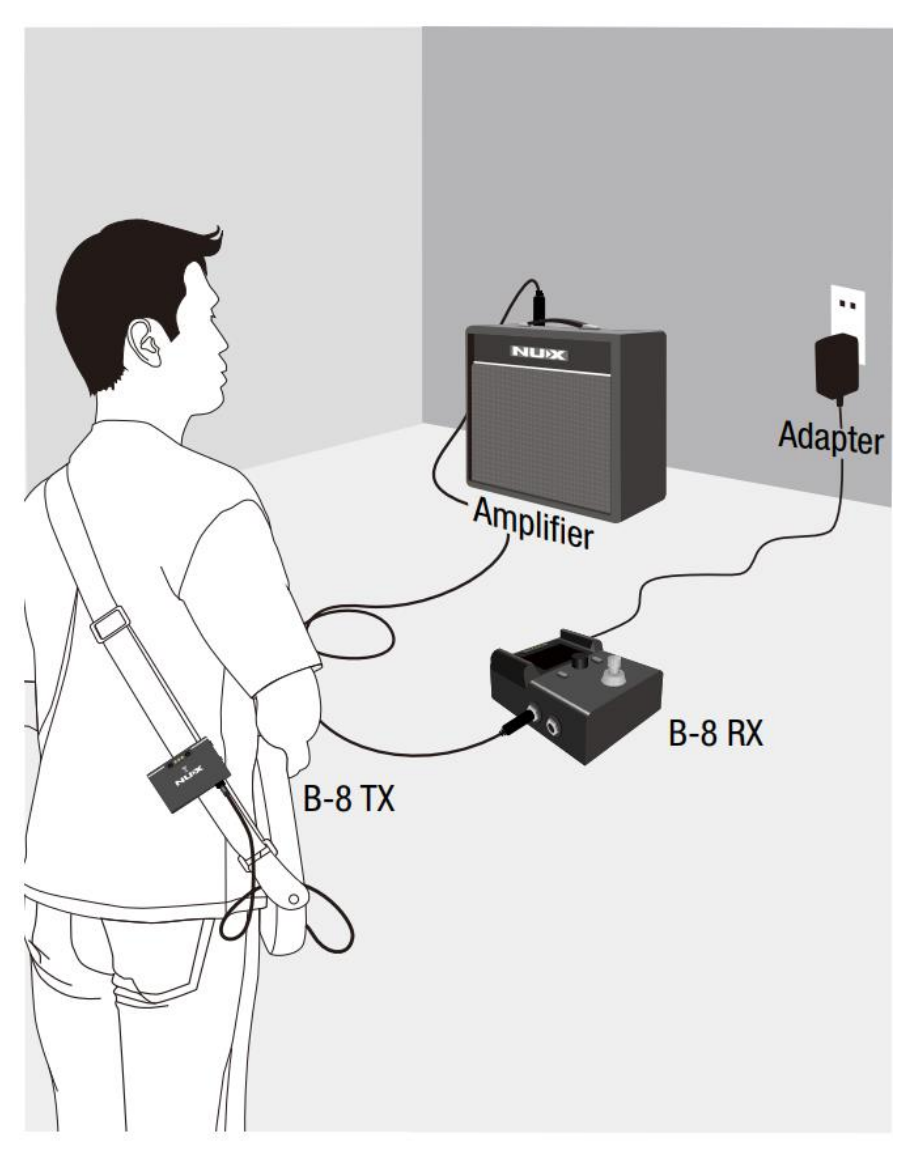

7. Вы можете нажать ножной переключатель, чтобы включить/выключить тюнер или бустер.

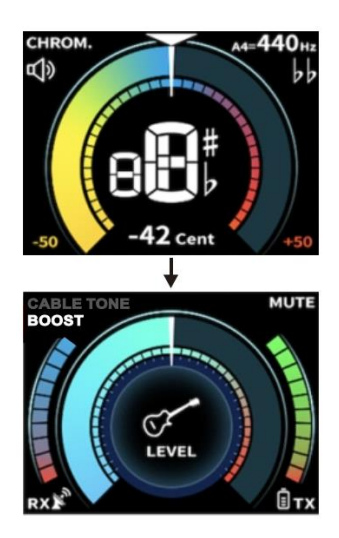

\*Вы можете переключаться между TUNER и BOOSTER с помощью ножного переключателя в настройках системы, как показано на рисунке ниже.

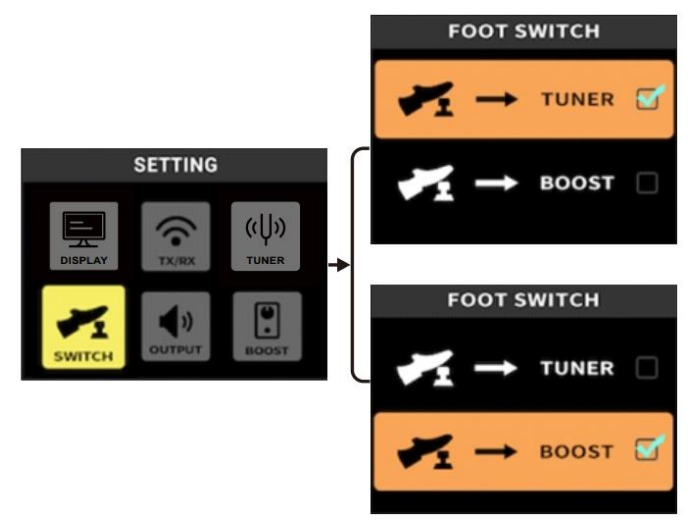

\*При выборе  $\overline{t}$  +  $\overline{t}$   $\overline{t}$  , вы можете удерживать ножной переключатель, чтобы включить/выключить ТЮНЕР.

\*При выборе  $\overline{b}$   $\rightarrow$   $\overline{b}$  , вы можете удерживать ножной переключатель, чтобы включить/выключить BOOSTER (на экране отобразится значок BOOST).

# **ПОДКЛЮЧЕНИЕ**

### **Применение 1**

Подключите гитару к передатчику, а приемник — к усилителю или микшеру, или к тому и другому.

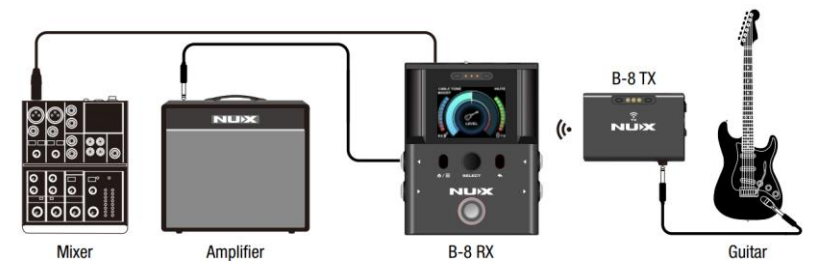

Когда передатчик выключен, вы можете напрямую подключить гитару к разъему INPUT приемника.

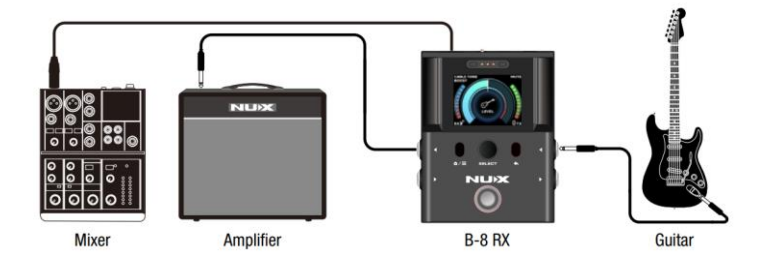

#### **Применение 2**

Подключите гитару к передатчику, а приемник — к усилителю или микшеру, или к тому и другому. Вы можете подключить свои любимые педали эффектов через разъемы SEND/RETURN к приемнику.

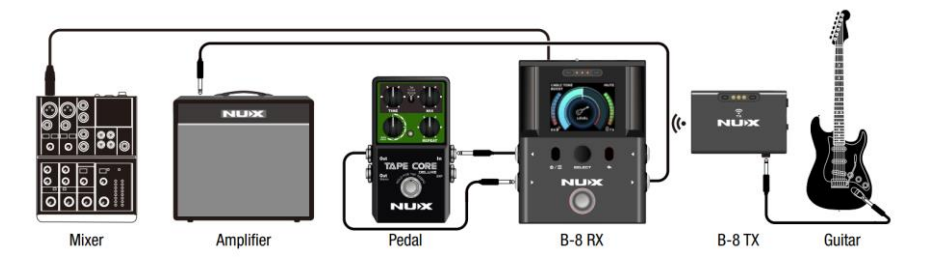

Когда передатчик выключен, вы можете напрямую подключить гитару к разъему INPUT приемника.

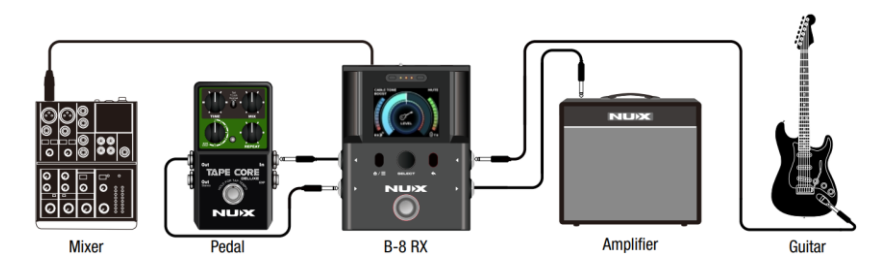

# **ПОДЗАРЯДКА ПЕРЕДАТЧИКА**

Есть два способа подзарядки ТХ.

1. Зарядите TX с помощью RX.

Включите RX и переведите передатчик в положение зарядки на RX. Светодиод TX загорится, когда начнется зарядка аккумулятора.

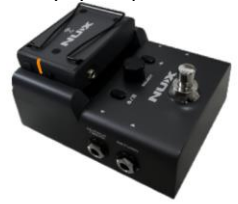

2. Зарядите передатчик с помощью адаптера 5 В/500 мА через порт USB-C.

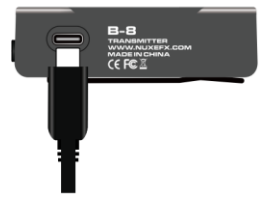

### **Советы и методы повышения производительности беспроводной системы**

Если при использовании беспроводной системы B-8 вы столкнулись с помехами или сбоями, попробуйте выполнить следующие действия:

• Для достижения наилучшей производительности проверьте, есть ли поблизости какиелибо устройства WI-FI, и установите параметр TRANSMITTING B-8 в наилучшее положение между низкой задержкой и стабильностью.

• Убедитесь, что передатчик заряжен и включен.

• Убедитесь, что в зоне прямой видимости между TX и RX нет крупных физических объектов.

• Уменьшите расстояние между TX и RX. Например, при использовании беспроводной системы B-8 на сцене RX можно разместить ближе к передатчику на сцене и подключить к микшеру или усилителю с помощью длинного кабеля.

• При использовании двух или более комплектов беспроводной системы B-8 держите передатчики и приемники на расстоянии более 1 метра (3 футов) друг от друга.

• Переместите приемник дальше от точек доступа Wi-Fi, компьютеров, устройств Bluetooth или других активных источников 2,4 ГГц.

• Отключите некритичный Wi-Fi на компьютерах, мобильных телефонах и других портативных устройствах.

• Избегайте действий с интенсивным трафиком Wi-Fi, таких как загрузка больших файлов или просмотр фильмов.

• Не размещайте передатчик и приемник там, где может присутствовать металл или другие плотные материалы.

• Во время проверки звука отмечайте проблемные места и просите ведущих или исполнителей избегать этих мест.

• Лучшее расстояние использования — 10–35 м.

• Лучшее направление использования указано на рисунке ниже. RX и TX не будут заблокированы телом музыканта.

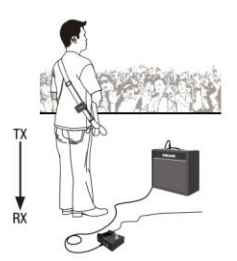

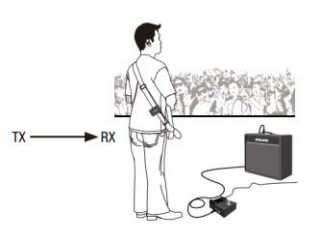

# **СИСТЕМНЫЕ НАСТРОЙКИ**

**Настройки дисплея**

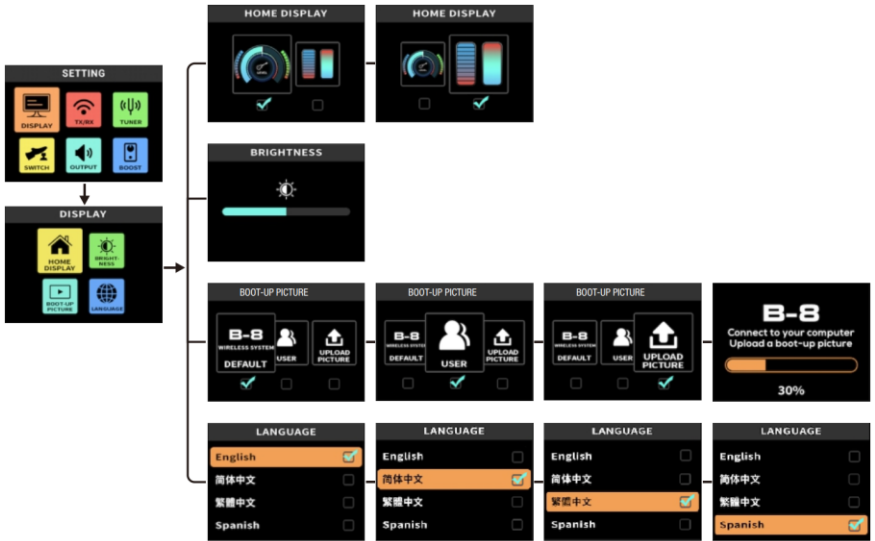

#### **Настройте свою собственную загрузочную картинку**

Вы можете загрузить изображение в формате GIF и установить его в качестве загрузочного изображения, выполнив следующие действия.

1. Загрузите приложение «NUX GIF Customizer» на сайте www.nuxefx.com.

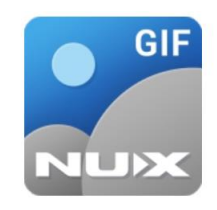

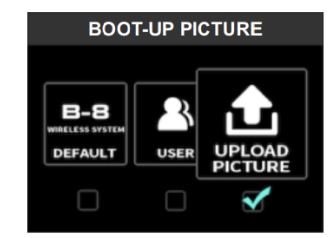

2.Выберите «UPLOAD PICTURE» и подтвердите, а затем подключите B-8 к компьютеру через порт USB-C.

3. Загрузите изображения в формате JPEG, GIF или PNG в приложение и отредактируйте их.

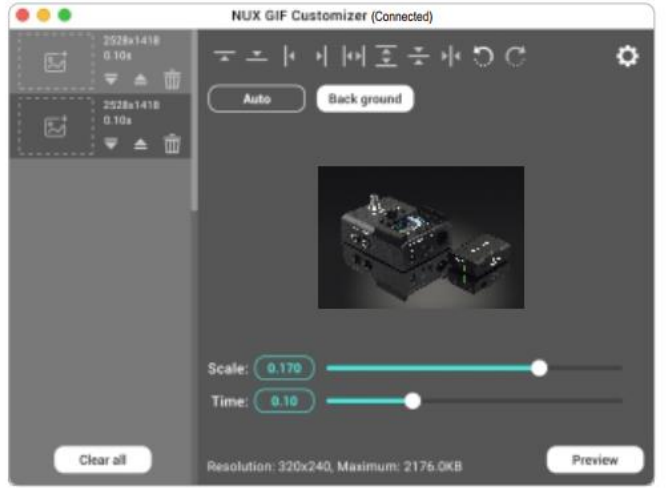

4.Предварительный просмотр и загрузка файла GIF в B-8.

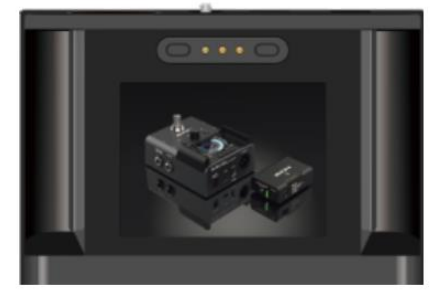

#### **Настройка передачи**

Вы можете настроить параметр передачи между НИЗКОЙ ЗАДЕРЖКОЙ и СТАБИЛЬНОЙ. \*Если вы установите его в крайнее левое положение, задержка передачи будет минимальной (приблизительно 2,5 мс).

\*Когда вы установите его в крайнее правое положение, передача будет настроена на защиту от помех. Это для пользователей, которым нужна большая стабильность в различных настройках, где близлежащие устройства WI-FI могут создавать помехи беспроводной передаче. В этом случае задержка передачи будет немного выше (приблизительно 8,7 мс).

\*Чтобы добиться максимальной производительности, проверьте, есть ли поблизости какие-либо устройства WI-FI, и установите передачу B-8 в наилучшее положение между низкой задержкой и стабильностью.

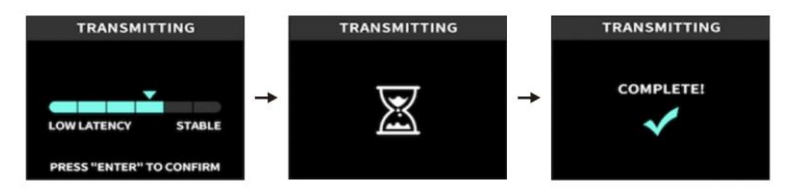

#### **Настройка тюнера**

- 1. Выберите свой любимый дисплей настройки.
- 2. Выберите любимый режим байпасса при настройке гитары.

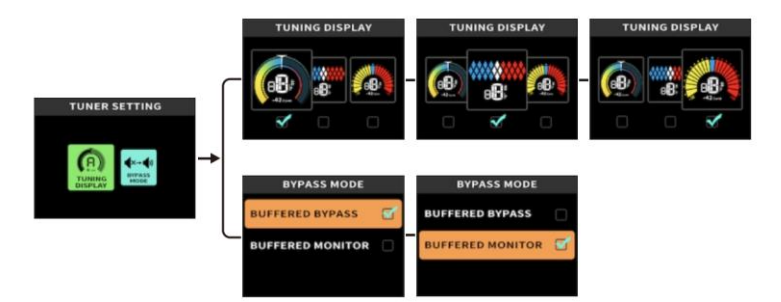

#### **Настройка ножного переключателя**

Выберите приоритетную функцию для нажатия ножного переключателя.

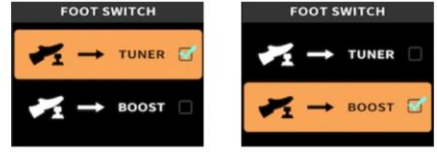

\*При выборе  $\overline{t}$   $\rightarrow$  <sup>тике с</sup>, вы можете удерживать ножной переключатель, чтобы включить/выключить ТЮНЕР.

\*При выборе  $\blacktriangleright$   $\blacktriangleright$   $\blacktriangleright$   $\bowtie$   $\bowtie$   $\blacktriangleright$  , вы можете удерживать ножной переключатель, чтобы включить/выключить BOOSTER (на экране отобразится значок BOOST).

#### **Настройка выходного уровня**

Настройте громкость вывода.

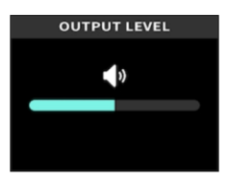

#### **Настройка бустера**

Настройте уровень усиления для бустера.

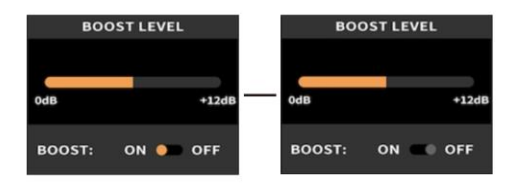

### **Повторное сопоставление идентификатора и сопряжение вручную**

Идентификаторы передатчика и приемника каждого комплекта B-8 предварительно согласованы на заводе. Если по какой-либо причине вы хотите повторно сопоставить идентификаторы или соединить приемник с передатчиком из разных наборов, выполните следующие действия:

● Выключите TX (передатчик). Включите RX (приемник), и на экране появится SCANNING… Затем нажмите и удерживайте педальный переключатель в течение 2 секунд, на экране отобразится «PAIRING…», как показано ниже.

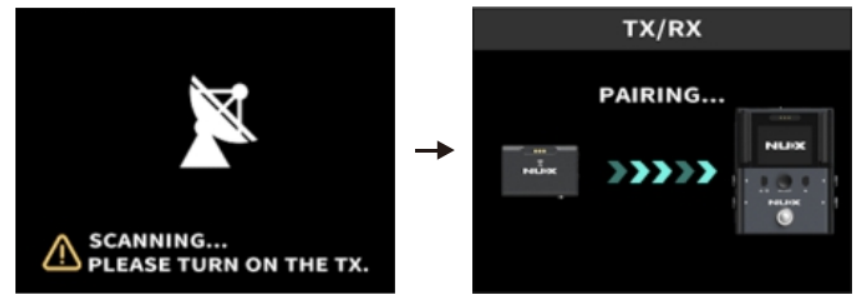

● Нажмите и удерживайте кнопку ВКЛ/ВЫКЛ TX (передатчика) в течение 4 секунд, светодиод TX начнет мигать ЗЕЛЕНЫМ, а затем TX и RX начнут соединяться друг с другом.

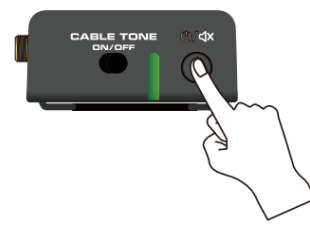

● Если сопряжение пройдет успешно, на экране отобразится надпись «PAIRED».

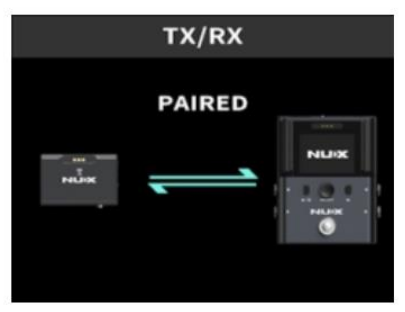

● Если у вас есть 2 или более беспроводных комплекта B-8 и вы хотите выполнить их повторное сопряжение, выключите все устройства и выполните повторное сопряжение их одно за другим.

# **СПЕЦИФИКАЦИЯ**

- Диапазон рабочих частот: 2400–2483,5 МГц.
- Качество звука: 24 бит/48 кГц
- Частотный диапазон: 20 Гц–20 кГц
- Задержка: 2,5 мс (наилучшая производительность) 8,7 мс (безопасный режим).
- Входное сопротивление: 1 МОм
- Максимальный входной уровень: 1 кГц при КНИ 1 % +6,2 дБВ (5,78 В (пик-пик)).
- THD+N: 0,01% 1 кГц, типично
- Динамический диапазон: 122 дБ, A-взвешенный (ВЫХОД/ОТПРАВКА)
- Диапазон регулировки выходного уровня: отключение звука -64 дБ~0 дБ.
- Автоматический спящий режим: нет данных.

• Емкость встроенного аккумулятора: литий-полимерный аккумулятор 3,7 В/500 мАч (передатчик)

• Батарея TX: срок службы до 6 часов.

• Требования к питанию: от 7 В до 12 В постоянного тока, не менее 500 мА, источники питания с отрицательным наконечником (приемник).

- Рабочий диапазон:
- В помещении: обычно до 30 м (100 футов) Максимум до 60 м (200 футов)

На открытом воздухе: обычно до 20 м (65 футов) Максимум до 50 м (165 футов)

- Размеры передатчика: 72,5 мм (Д) x 49,3 мм (Ш) x 23 мм (В)
- Вес передачи: 63 г
- Размеры приемника: 122 мм (Д) x 95 мм (Ш) x 60 мм (В)
- Вес приемника: 500 г

*\*Технические характеристики и внешний вид могут быть изменены без предварительного уведомления.*

#### **Аксессуары**

- Аудиокабель 6,35–3,5 мм
- Кабель USB-C
- Адаптер
- Руководство пользователя
- Гарантийный талон
- Наклейка NUX

# **ГАРАНТИЙНЫЕ ОБЯЗАТЕЛЬСТВА**

Гарантийный срок – 12 месяцев со дня продажи усилителя магазином при условии соблюдения покупателем правил эксплуатации и условий хранения. Без правильно оформленного гарантийного талона или при наличии исправления в нем, претензии по качеству не принимаются. При утере талон не восстанавливается. В случае выявления дефектов производственного характера владелец имеет право на бесплатный ремонт или замену инструмента на протяжении гарантийного срока при соблюдении следующих условий: ремонт производится только уполномоченными сервисными мастерскими по заключению экспертизы что поломка или неисправность относится к разряду гарантийных; гарантия не распространяется на изделия, поврежденные в результате неправильной эксплуатации, несоблюдении условий хранения, небрежного обращения, неправильной регулировки и настройки, попадания жидкости и химических веществ; на изделия с механическими повреждениями; если в течение гарантийного срока какая-либо часть или части инструмента будут заменены нестандартными, не рекомендованными или самодельными, а также если изделие подвергалось ремонту или модернизации лицом или организацией на то неуполномоченными, гарантия может быть полностью или частично прервана без дополнительного извещения.

Гарантия не распространяется на расходные материалы, такие как:

- Лампы
- Кабели
- Динамики

Внимание! Гарантия не распространяется на:

- неисправности, вызванные несоблюдением требований, указанных в Руководстве пользователя;
- неисправности, вызванные попаданием в устройство посторонних предметов или жидкостей
- механические повреждения, произошедшие по вине покупателя.

Претензии к качеству инструмента без наличия паспорта и чека не принимаются.

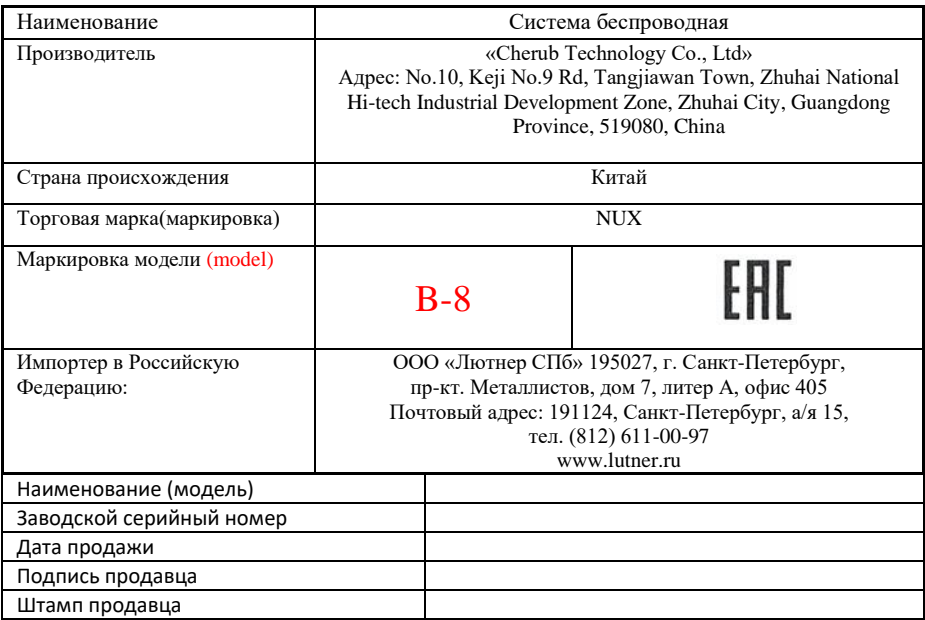

### Исправность устройства проверена в присутствии покупателя. С условиями гарантии ознакомлен:

Покупатель\_\_\_\_\_\_\_\_\_\_\_\_\_\_\_\_\_\_\_\_\_\_\_\_\_\_\_\_\_\_\_\_\_\_\_\_\_\_\_\_\_\_\_\_\_